## UNIVERSITI SAINS MALAYSIA

## Peperiksaan Semester Kedua Sidang Akademik 1994/95

### April 1995

## MKT 261 - Kaedah Statistik Gunaan

#### [Masa: 3 Jaml

Jawab SEMUA lima soalan. Soalan-soalan MESTI dijawab di dalam Bahasa Malaysia. Sifir New Cambridge Elementary Statistical Tables disediakan. Satu set lampiran dikepilkan. Alat penghitung "non-programmable" boleh digunakan. Ia disediakan oleh pelajar diri sendiri.

- 1. (a) Jika  $x_1, x_2, ..., x_n$  ialah suatu sampel rawak dari suatu populasi normal yang minnya ialah  $\mu$  dan variannya ialah  $\sigma^2$ ,
	- (i) Tunjukkan bahawa min sampel ialah penganggar saksama bagi  $\mu$ , dan varians sampel ialah penganggar saksama bagi  $\sigma^2$ .
	- Tunjukkan bahawa taburan bagi  $T = \sum_{i} (x_i \bar{x})^2 / \sigma^2$ bertaburan chi-kuasadua dengan (n-l) darjah kebebasan. (40%) (ii)
	- Sebiji dadu dilemparkan sehingga permukaan 6-mata muncul untuk kali yang pertama, dan bilangan peiemparan x diperlukan dicatatkan. Percubaan ini diulangkan beberapa kali. Datanya: (b)

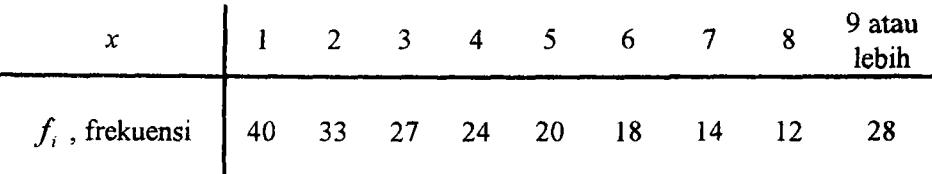

Ujikan hipotesis bahawa dadu itu adalah adil. Gunakan  $\alpha = 0.05$ .  $(30%)$ 

 $177$ 

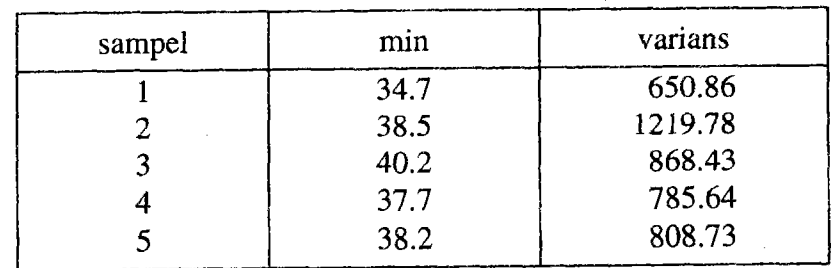

(c) Lima sarnpel yang saling tak bersandar diarnbil 5 populasi yang berlainan dan maklumatnya seperti yang ditunjukkan:

Ujikan hipotesis bahawa varians 5 populasi ini adalah sama. Gunakan ujian Bartlett.  $\alpha = 0.05$ .

 $(30\%)$ 

2. (a) Di dalam suatu analisis linear mudah y ke atas  $x$ , datanya 'seperti berikut:

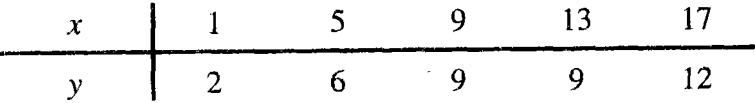

(i) Cari garislurus regresi sampel  $\hat{y} = a + bx$ .

(ii) Ujikan keertian regresi. Gunakan keertian  $\alpha = 0.05$ .

- (iii) Hitungkan pekali penentuan  $r^2$ .
- (iv) Cari selang ramalan 95% untuk suatu cerapan kelak apabila  $x = 20.$

 $(70%)$ 

- 
- (b) Di dalam satu regresi linear mudah y ke atas  $x$ , diberi:

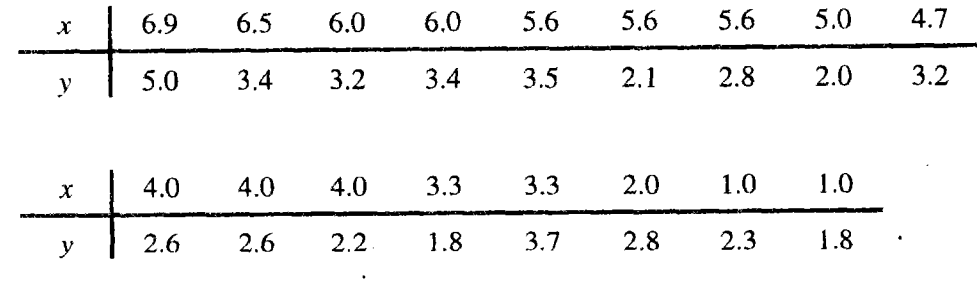

dan  $S_{yy} = 10.97, S_{xy} = 13.62, S_{xx} = 52.53$  $\bar{x} = 4.382$ ,  $\bar{y} = 2.847$ 

 $\alpha = 0.05$ .

(l) (ii) Dapatkan garislurus regresi linear sampel. Ujikan kekurang penyuaian regresi linear ini. Gunakan

 $(30\%)$ 

3. (a) Di dalam suatu analisis linear berganda dua,

$$
\mu_{y|x_1, x_2} = A + B_1 X_1 + B_2 X
$$

 $n = 16$  dan persamaan normalnya ialah

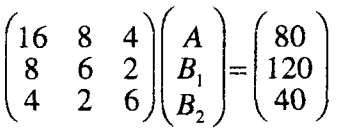

dan

$$
\begin{pmatrix} 16 & 8 & 4 \ 8 & 6 & 2 \ 4 & 2 & 6 \end{pmatrix}^{-1} = \begin{pmatrix} 0.20 & -0.25 & -0.5 \ -0.25 & 0.50 & 0 \ -0.05 & 0 & 0.20 \end{pmatrix}
$$

- (i) Cari persamaan regresi linear sampel.
- (ii) Diberi  $\sum y_i^2 = 6540$ , ujikan hipotesis bahawa regresi linear adalah bererti. Gunakan  $\alpha = 0.05$ .

 $\sim$   $\sim$ 

 $(60\%)$ 

(b) (x, y) adalah pembolehubah rawak. Dari sampel yang saiznya  $n = 20$ , didapati:

$$
\sum (x_i - \overline{x})^2 = 144
$$
  

$$
\sum (x_i - \overline{x})(y_i - \overline{y}) = 54
$$
  

$$
\sum (y_i - \overline{y})^2 = 25
$$

(i) Cari pekali korelasi sampel.

 $\mathcal{L}$ 

(ii) Ujikan hipotesis bahawa pekali korelasi populasi ialah sifar. Gunakan paras keertian  $\alpha$  = 0.05.

 $(20\%)$ 

(c) Suatu sampel diambil dari populasi normal dan datanya adalah seperti yang berikut:

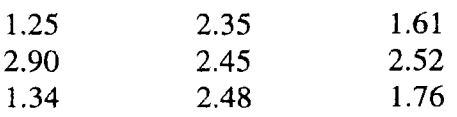

Binakan satu selang keyakinan 95% bagi varians populasi.

 $(20\%)$ 

 $3\quad79$ 

 $\bar{\mathbf{v}}$ 

- 4.
- (a) Sebuah kilang kain mempunyai bilangan mesin tenun yang banyak. Setiap mesin tenun sepatutnya menghasilkan kain yang sama banyak setiap jam. Pada suatu pemeriksaan, 4 buah mesin tenun dipilih secara rawak dan amaun pengeluaran diperhatikan. Data adalah seperti yang berikut:

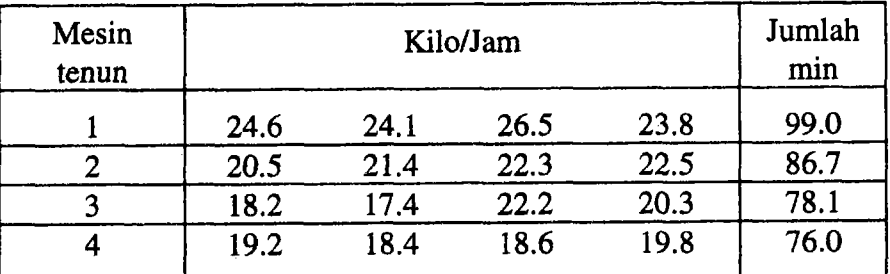

$$
\sum \sum x_{ij}^2 = 7320.54.
$$

- (i) Tulis modal ujikaji ini.
- (ii) Adakah mesin tenun mengeluarkan kain yang sama banyak? Gunakan  $\alpha$  = 0.05.
- (iii) Bandingkan min-min dengan menggunakan ujian julat berganda Duncan. Gunakan  $\alpha = 0.05$ .

 $(50\%)$ 

Di dalam satu analisis untuk membandingkan min kesan 4 rawatan, A, B, C, dan D, rekabentuk segiempat sama Latin digunakan. Datanya seperti ditunjukkan: (b)

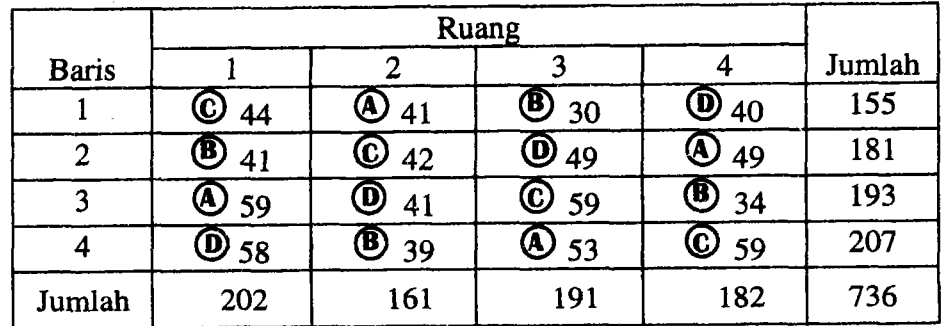

# $\sum \sum y_{ik} = 736$ ,  $\sum \sum \sum y_{ik}^2 = 35186$

Ujikan hipotesis bahawa min kesan rawatan A, B, C dan D adalah sama. Gunakan  $\alpha$  = 0.05.

 $(50\%)$ 

$$
-480
$$

5. (a) Suatu ujikaji tentang perangsang-sambutan melabatkan 3 rawatan (3 jenis perangsang) telah dijalankan di dalam rekabentuk blok rawakan lengkap yang menggunakan 4 orang (blok). Sarnbutannya ialah panjang masa untuk bertindak selepas perangsang diberikan. Cerapancerapannya adalah seperti dintujukkan.

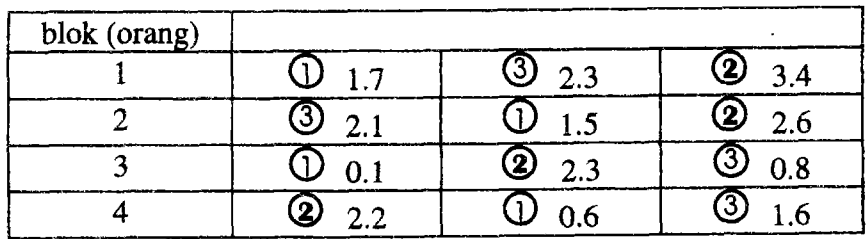

Nombor di dalam bulatan ialah jenis rawatan dan  $\sum \sum Y_{ij}^2 = 46.86$ .

- (i) Adalah data menunjukkan perbezaan di dalam min-min sambutan? Gunakan  $\alpha = 0.05$ .
- (ii) Adalah data menunjukkan blok-blok (orang) berbeza secara bererti? Gunakan  $\alpha = 0.05$ .

 $(50\%)$ 

Seorang ahli kimia sedang mengkaji hasil suatu proses kimia. Dua faktor yang dianggap penting iaiah suhu dan kepekatan cair yang digunakan. Tiga aras setiap faktor dipiiih, dan satu ujikaji faktoran dengan tiga reprika dijalankan. Datanya adalah seperti ditunjukkan: (b)

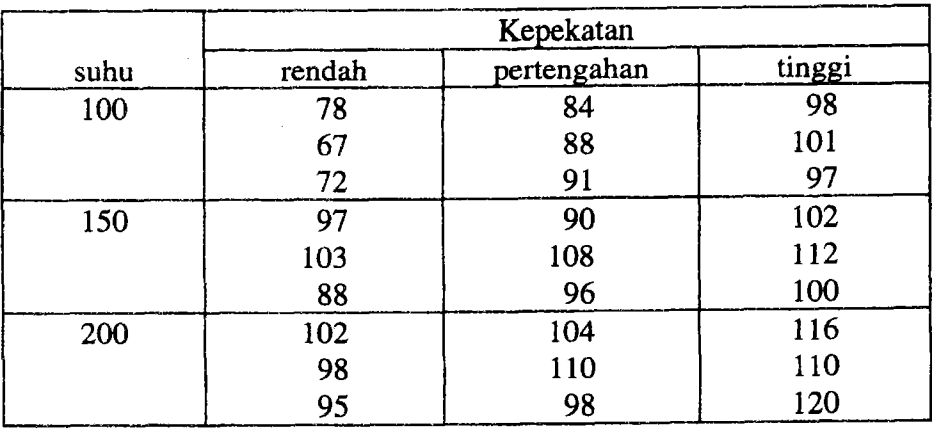

# $\sum \sum \sum Y_{ijk}^2 = 259251$ ,  $\sum \sum \sum Y_{ijk} = 2625$ .

- (i) Sajikan kedudukannya di dalam graf.
- (ii) Adakah kesan suhu mempengaruhi hasil proses kimia ini?
- (iii) Adakah kesan kepekatan mempengaruhi hasil proses kimia ini?
- (iv) Adakah faktor suhu dan kepekatan bersaling tindak?

Gunakan keertian  $\alpha$  = 0.05.

 $(50\%)$ 

**LAMPIRAN 1** 

## $(MKT261)$

Rekabentuk rawakan lengkap  $1.$ 

 $\ddot{\phantom{0}}$ 

$$
SST = \sum_{i} \sum_{j} y_{ij}^{2} - \frac{y \cdot ^{2}}{N}
$$

$$
SSA = \sum_{i} \frac{y_{j}^{2}}{n_{i}} - \frac{y \cdot ^{2}}{N}
$$

$$
SSE = SST - SSA
$$

Bagi sebarang kontras  $L = \sum_i c_i y_i$ ,

$$
SSL = \left(\sum_{i} c_i y_{i.}\right)^2 / \left(n \sum_{i} c_i^2\right)
$$

Rekabentuk blok rawakan  $2.$ 

$$
SST = \sum_{i} \sum_{j} y_{ij}^{2} - \frac{y^{2}}{N}
$$
  

$$
SSA = \sum_{i} \frac{y_{i}^{2}}{b} - \frac{y_{i}^{2}}{N}
$$
  

$$
SSB = \sum_{j} \frac{y_{j}^{2}}{a} - \frac{y_{i}^{2}}{N}
$$
  

$$
SSE = SST - SSA - SSB
$$

Rekabentuk segiempat sama Latin  $3.$ 

$$
SST = \sum_{i} \sum_{j} y_{ijk}^{2} - \frac{y_{...}^{2}}{N}
$$
  

$$
SSR = \sum_{i} \frac{y_{i...}^{2}}{p} - \frac{y_{...}^{2}}{N}
$$

$$
SSC = \sum_{k} \frac{y_{i,k}^{2}}{p} - \frac{y_{i,k}^{2}}{N}
$$
  

$$
SSA = \sum_{j} \frac{y_{j,k}^{2}}{p} - \frac{y_{j,k}^{2}}{N}
$$
  

$$
SSE = SST - SSR - SSC - SSA
$$

#### Rekabentuk faktorial (dua faktor)  $\overline{4}$ .

$$
SST = \sum_{i} \sum_{j} \sum_{k} y_{ijk}^{2} - \frac{y_{i...}^{2}}{N}
$$
  

$$
SSA = \sum_{i} \frac{y_{i...}^{2}}{bn} - \frac{y_{...}^{2}}{N}
$$
  

$$
SSD = \sum_{i} \frac{y_{i...}^{2}}{y_{...}^{2}} - \frac{y_{...}^{2}}{N}
$$

$$
SSB = \sum_{j} \frac{1}{\tan \theta} - \frac{1}{N}
$$

$$
SS_{\text{sub-jumlah}} = \sum_{i} \sum_{j} \frac{y_{ij}^2}{n} - \frac{y_{\dots}^2}{N}
$$

 $SSAB = SS<sub>sub-jumlah</sub> - SSA - SSB$  $SSE = SST - SS<sub>sub-jumlah</sub>$ 

#### Korelasi dan regresi linear mudah 5.

$$
r^{2} = \frac{\left(\sum_{i} x_{i} y_{i} - \left(\sum_{i} x_{i}\right)\left(\sum_{i} y_{i}\right) / n\right)^{2}}{\left[\sum_{i} x_{i}^{2} - \left(\sum_{i} x_{i}\right)^{2} / n\right]\left[\sum_{i} y_{i}^{2} - \left(\sum_{i} y_{i}\right)^{2} / n\right]}
$$

$$
\hat{\beta}_{1} = \frac{\sum_{i} x_{i} y_{i} - \left(\sum_{i} x_{i}\right)\left(\sum_{i} y_{i}\right) / n}{\sum_{i} x_{i}^{2} - \left(\sum_{i} x_{i}\right)^{2} / n}
$$

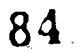

$$
\hat{\beta}_0 = \overline{y} - \hat{\beta}_1 \overline{x}
$$
  
\n
$$
SSE = S_{yy} - \hat{\beta}_1^2 S_{xx}
$$
  
\n
$$
= S_{yy} - \hat{\beta}_1 S_{xy}
$$
  
\n
$$
\hat{\sigma}^2 = S_{YIX}^2 = \frac{SSE}{n - 2} = MSE
$$

Anggaran ralat piawai bagi $\,\hat{\beta}_{\scriptscriptstyle 0}\,$ ialah

$$
\sqrt{\text{MSE}\left(\frac{1}{n} + \frac{\overline{x}^2}{S_{xx}}\right)}
$$

Anggaran ralat piawai bagi $\,\hat{\beta}_1\,$ ialah

## $\sqrt{\text{MSE/S}_{xx}}$

Selang amalan 100(1 -  $\alpha$ )% pada  $x = x_0$  bagi satu cerapan kelak y<sub>0</sub>

$$
\hat{y} \pm t_{\alpha/2} \sqrt{MSE\left(1 + \frac{1}{n} + \frac{(x_0 - \overline{x})^2}{S_{xx}}\right)}
$$

Selang keyakinan 100(1 -  $\alpha$ )% pada x = x<sub>0</sub> bagi  $\mu_{Y|X_0}$  ialah

$$
\hat{y} \pm t_{\alpha/2} \sqrt{MSE\left(\frac{1}{n} + \frac{(x_0 - \overline{x})^2}{S_{xx}}\right)}
$$

85

LAMPIRAN 4 (MKT 261)

**APPENDIX** 

| $\boldsymbol{z}$ | .00          | .01                                                                | .02 | $-03$      | .04    | .05                                             | 80.               | :07   | 80.                                                   | .09   |
|------------------|--------------|--------------------------------------------------------------------|-----|------------|--------|-------------------------------------------------|-------------------|-------|-------------------------------------------------------|-------|
| .0 <sub>1</sub>  | .0000        |                                                                    |     |            |        |                                                 |                   |       | 8880, 8670, 6680, 6630, 0030, 0040, 0060, 0020, 0010, |       |
| $\cdot$          | .0997        |                                                                    |     |            |        | 1871. 1884. 1887. 1891. 1891. 1893. 1994. 1996. |                   |       |                                                       | .1878 |
| $\cdot$          |              | .1974 .2070 .2165 .2355 .2449 .2543 .2638 .2070 .2165 .            |     |            |        |                                                 |                   |       |                                                       |       |
|                  | $.3$ $.2913$ | .3004 .3095 .3185 .3275 .3364 .3452 .3540 .3627 .3096              |     |            |        |                                                 |                   |       |                                                       |       |
|                  |              | 4542. 4462. 4682. 4051. 4219. 4219. 4053. 4892. 4892. 4642. 4.     |     |            |        |                                                 |                   |       |                                                       |       |
|                  |              | .5227 .5227 .6298 .5006 .5006 .5080 .5080 .4854 .4777 .4854 .500   |     |            |        |                                                 |                   |       |                                                       |       |
|                  |              | 0893. 2195. 0380. 03717 7177. 0649. 15581. 15511. 1644. 0763. 0.   |     |            |        |                                                 |                   |       |                                                       |       |
|                  |              | 8584. 527 .6044 .6107 .6281 .6281 .6281 .6268 .627 .6044 .6107 .   |     |            |        |                                                 |                   |       |                                                       |       |
|                  |              | 8 751. 8838. 0888. 8.                                              |     |            |        |                                                 |                   |       | 8805 .6858 .6911 .6963 .7014 .7064 .7114              |       |
|                  |              | .9 7487. 7897. 7443. 7352. 7352. 7352. 7483. 7487. 8.              |     |            |        |                                                 |                   |       |                                                       | .7574 |
|                  |              | 1.0 7816 .7658. 7899 .7739 .7779 .7818 .7857. 7895. 7895. 7897.    |     |            |        |                                                 |                   |       |                                                       |       |
|                  |              | 1.1 8243 8275. 0128. 8110 8144. 0118. 0210 8243 8275               |     |            |        |                                                 |                   |       |                                                       | .8306 |
|                  |              | 1.2 8337 .8367 .8397 .8426 .8455 .8483 .8511                       |     |            |        |                                                 |                   | .8538 | .8565 .8591                                           |       |
|                  |              | 1.3 8817 .8643 .8688 .8693 .8717 .8741                             |     |            |        |                                                 | .8764 .8787       |       | .8810.8832                                            |       |
|                  |              | 2008, 2018, 2088, 7788, 7268, 7268, 7168, 2088, 2788, 2888, 2.14   |     |            |        |                                                 |                   |       |                                                       |       |
|                  |              | 1.5   9062 .9069 .9087 .9104 .9121                                 |     |            |        |                                                 |                   |       | 9138. 9154. 0170. 9186. 9199.                         |       |
|                  |              | 1.6 .9217 .9232 .9248 .9261                                        |     |            | .9275  |                                                 |                   |       | 2428. 8229. 8129. 2029. 8289.                         |       |
|                  |              | 1.7.384 .9367 .9379 .9391                                          |     |            | .9402  | .9414                                           | .9425.            |       | .9436 .9447 .9458                                     |       |
| 1.8              |              | 8139. 8039. 8499. 8488. 8748. 8448.                                |     |            |        |                                                 | .9527             |       | .9536.9545.9554                                       |       |
| 1.9              |              | .8038. 8588. 8587 8588. 8598. 8562.                                |     |            |        |                                                 | .9611             | .9619 | .9626.383                                             |       |
|                  |              | 2.0 888. 2038. 7889. 0838. 0738. 8838. 1838. 0538. 7038. 0038. 0.2 |     |            |        |                                                 |                   |       |                                                       |       |
| 2.1              |              | 9722. 7279. 9710 9718. 9722. 9727. 9732.                           |     |            |        |                                                 |                   |       | .9738 .9743 .9748 .0753                               |       |
|                  |              | 2.2 8767 .9762 .9767 .9774 .9776 .9780                             |     |            |        |                                                 | .9785 .9789 .9793 |       |                                                       | .9797 |
| 2.3              |              | 0289. 8189. 2189. 0899. 8089. 1089.                                |     |            |        |                                                 | .9823             | .9827 | .9830                                                 | .9834 |
| 2.4              |              | <b>0889. 0889. 0888. 0888. 0888.</b>                               |     |            |        | .9852                                           | .9855             | .9858 | .9861.9863                                            |       |
| 2.6              | .9866        | .9869.9871.9874.9876                                               |     |            |        | .9879 .9881                                     |                   |       | 9888. 9889. 9889.                                     |       |
| 2.6              | .9890        | 9892.8895.3897                                                     |     |            | .9899. | .9901                                           |                   |       | 8088: 8088. 8088. 8088.                               |       |
| 2.7              | .9910        | .9912.9914                                                         |     | .9915.9917 |        | .9919.9920                                      |                   | .9922 | .9923                                                 | .9925 |
| 2.8              | .9926        | .9928.9929                                                         |     | .9931      |        | .9932 .9933 .9935                               |                   |       | 8889. 7889. 8938.                                     |       |
|                  |              | 2.9 (9940, 9942, 9942, 9944, 9946, 9945, 9949, 9940, 0994, 9.9     |     |            |        |                                                 |                   |       |                                                       |       |
| 3.0              | .9951        |                                                                    |     |            |        |                                                 |                   |       |                                                       |       |
| 4.0              | 8888.        |                                                                    |     |            |        |                                                 |                   |       |                                                       |       |
| 5.0              | 8686.        |                                                                    |     |            |        |                                                 |                   |       |                                                       |       |
|                  |              |                                                                    |     |            |        |                                                 |                   |       |                                                       |       |

Table 7 Relationship between  $x$  and  $r$  (or  $\mu_x$  and  $\rho$ )

The r-values appear in the body of the table, the avalues in scales at the left and above the table.

 $\sim 200$ 

86

VII. Julat Bererti bagi Ujian Julat Berganda Duncan<sup>a</sup>.

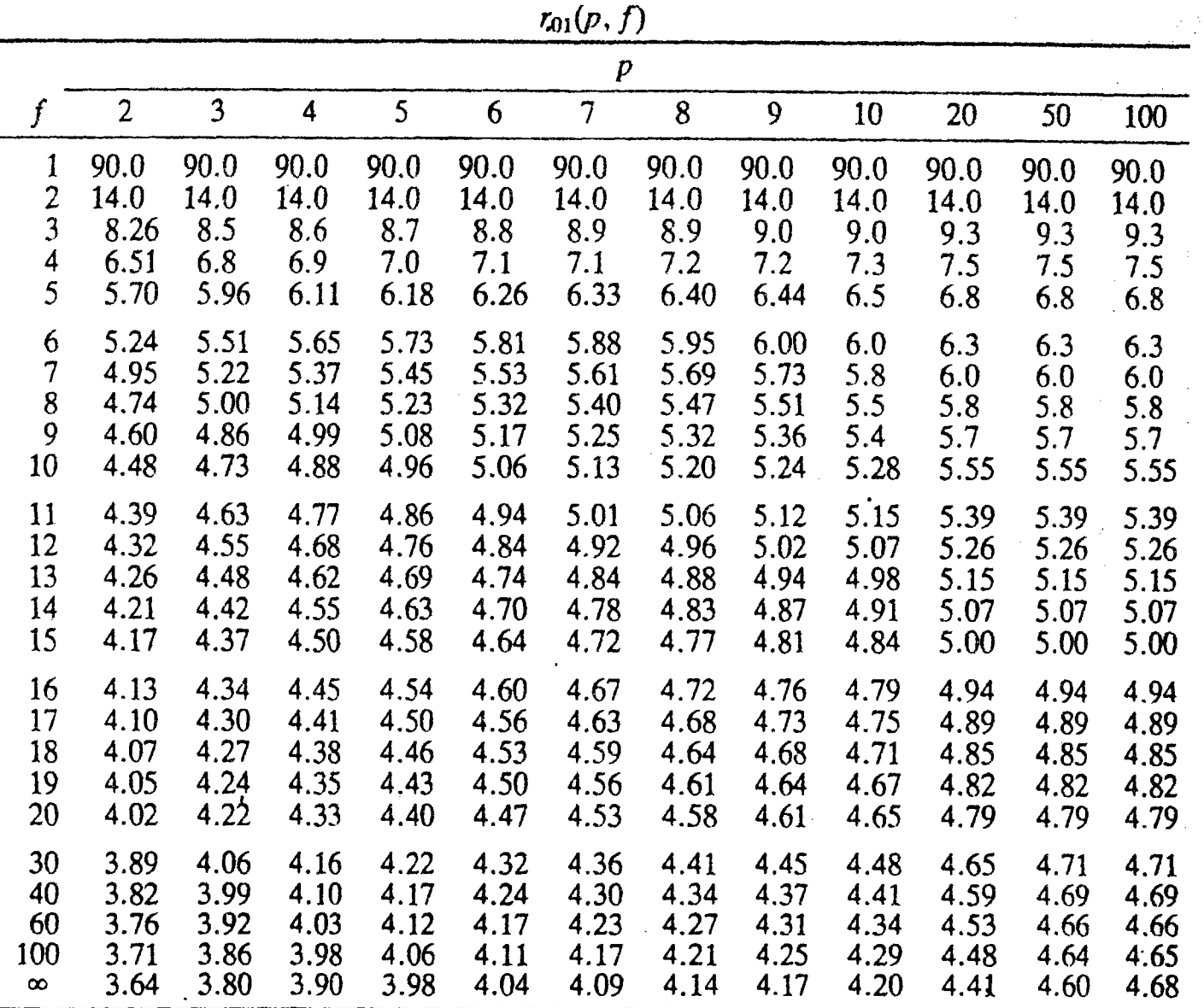

 $f =$  darjah kebebasan.

" Dikeluarkan dengan kebenaran daripada "Multiple Range and Multiple FTests," oleh D.B. Duncan, Biometrics, Jil. 1, No. 1, hlm 1-45, 1955.

 $\overline{\tau}$ 

@{

^l. 3>x3F3 "d f!Ho\ :t P> ez,

 $\mathsf{u}$ 

## LAMPIRAN

VII. Julat Bererti bagi Ujian Julat Berganda Duncan (bersambung)

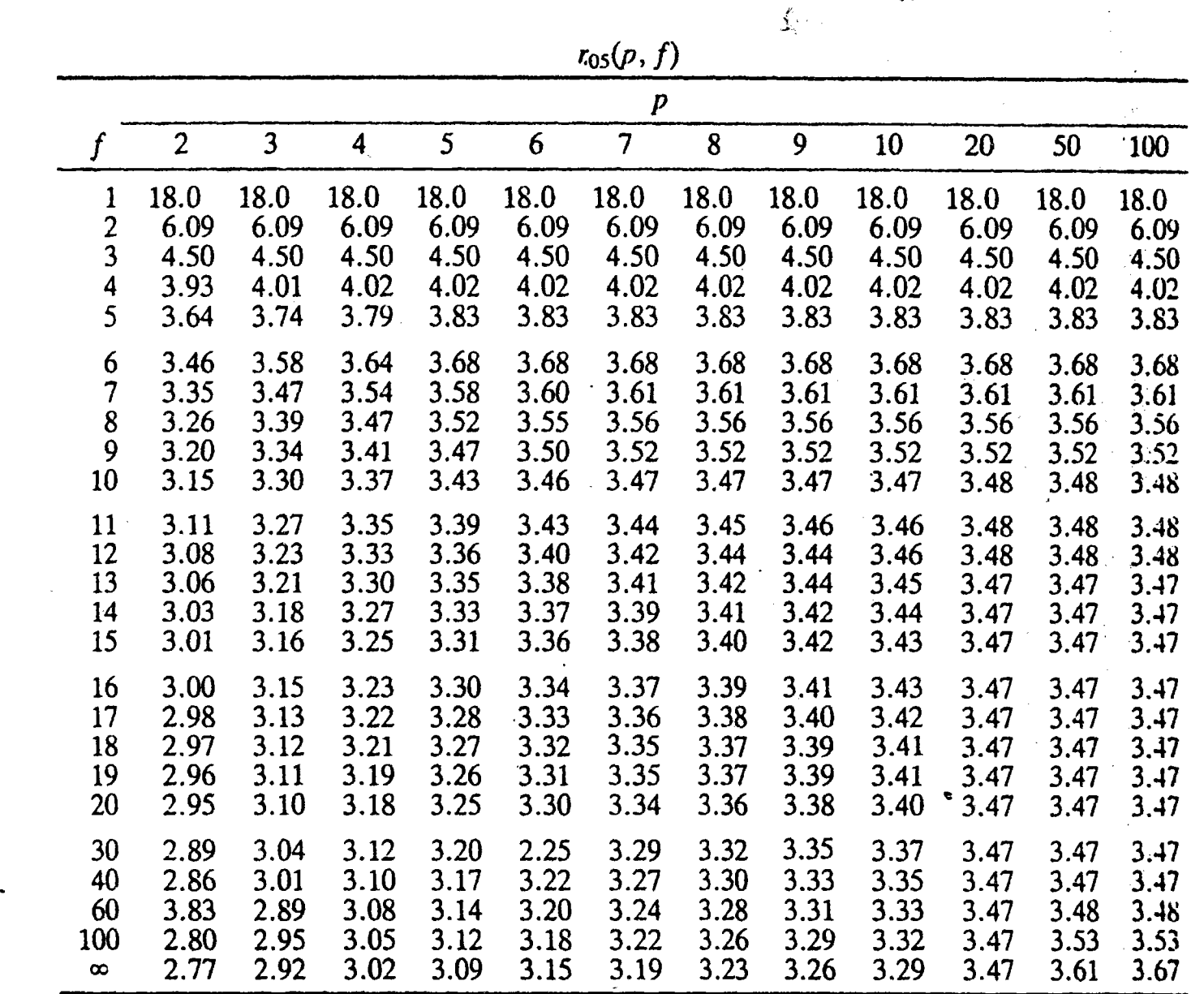

 $f =$  darjah kebebasan

a&

 $\overline{a}$ 

C<br>HAPT<br>dari PIRA<br>1261<br>1261